# 교육 과정 소개서.

**UPSKILL:상위1%개발자들의생산성향상을위한Jetpack Compose**

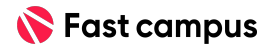

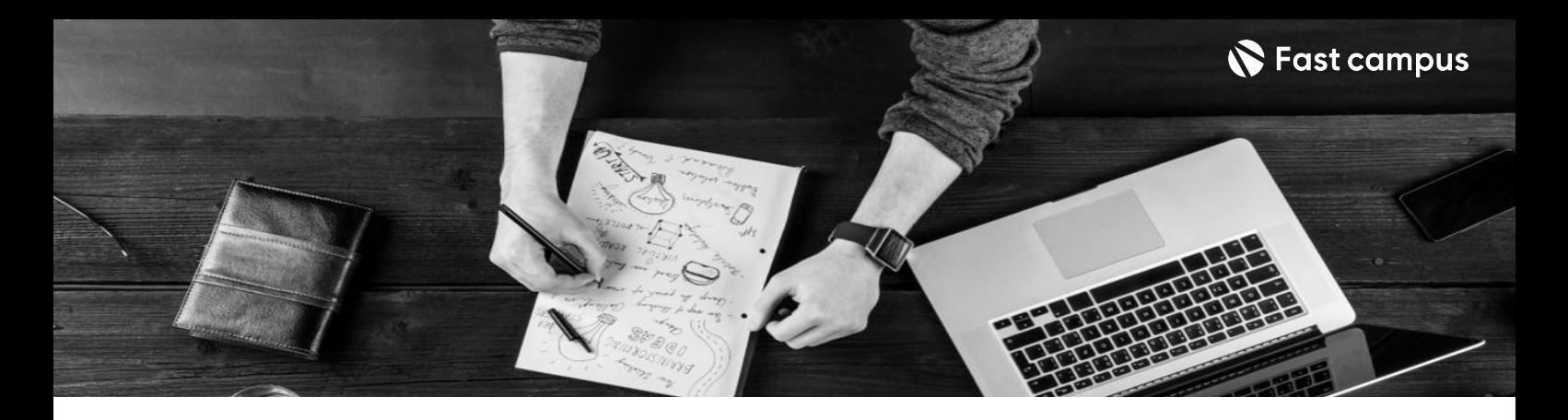

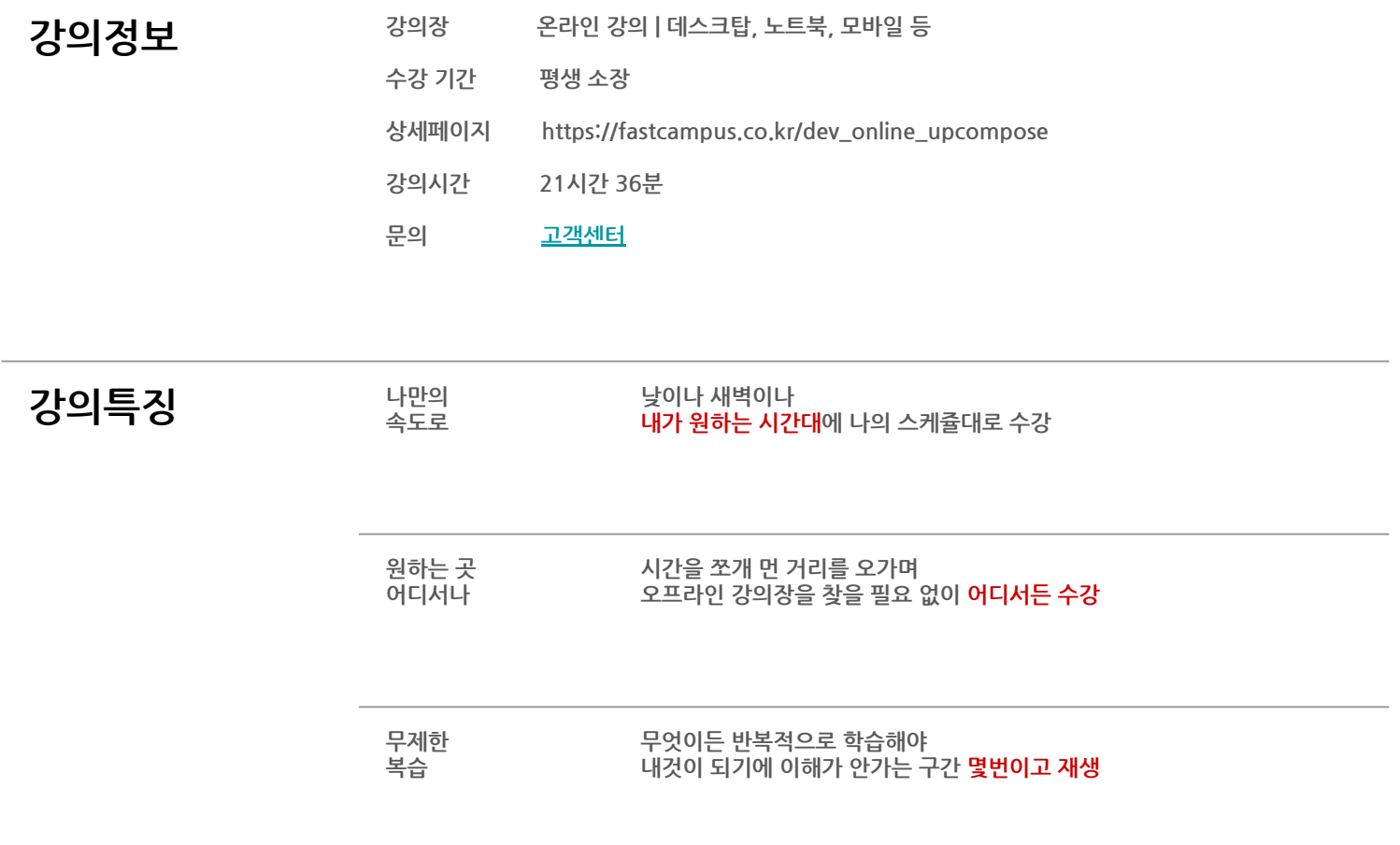

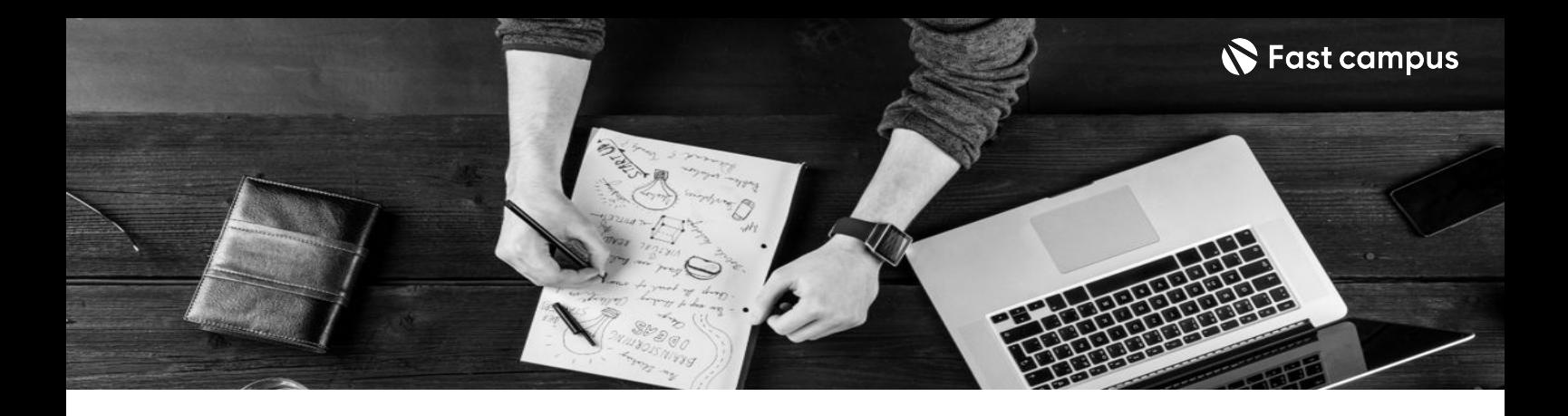

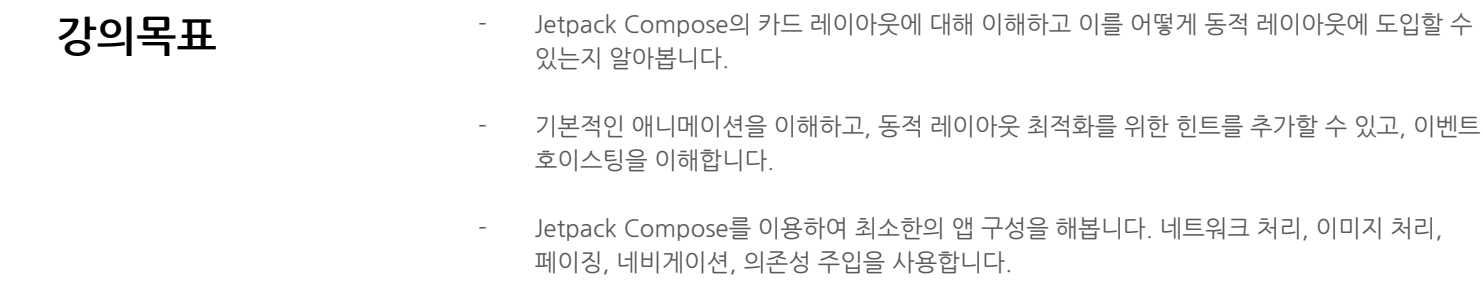

- Jetpack Compose, 잘못 사용하면 성능 저하가 발생할 수도 있습니다. Jetpack Compose의 원리를이해하고리팩토링을통해성능을향상시켜보고자합니다.
- 실무에서 2년 넘게 Jetpack Compose를 활용한 경험을 바탕으로 생산성을 향상시킬 수 있는 여러가지 실무 팁들을 학습합니다.
- 멀티모듈 아키텍처는 Jetpack Compose와 궁합이 좋습니다. Jetpack Compose 기반의 멀티모듈 아키텍처 학습을 통해 대규모 앱을 운영하고 있는 '네카라 쿠배'에 도전하세요.

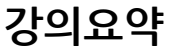

- Jetpack Compose 기초부터 실무 활용법까지 담은 6개의 프로젝트
- 대규모 앱을 위한 재사용성과 확장성을 잡은 Compose 기반 멀티모듈 아키텍처 구성 방법
- 질의응답 커뮤니티까지 활용하며 한 번 구매로 강의 평생 소장

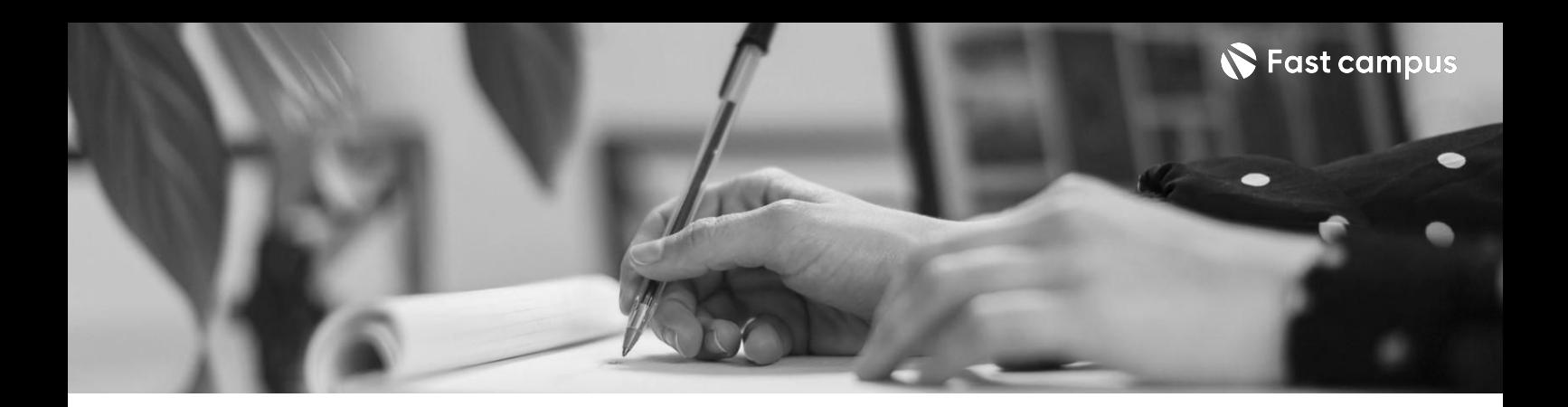

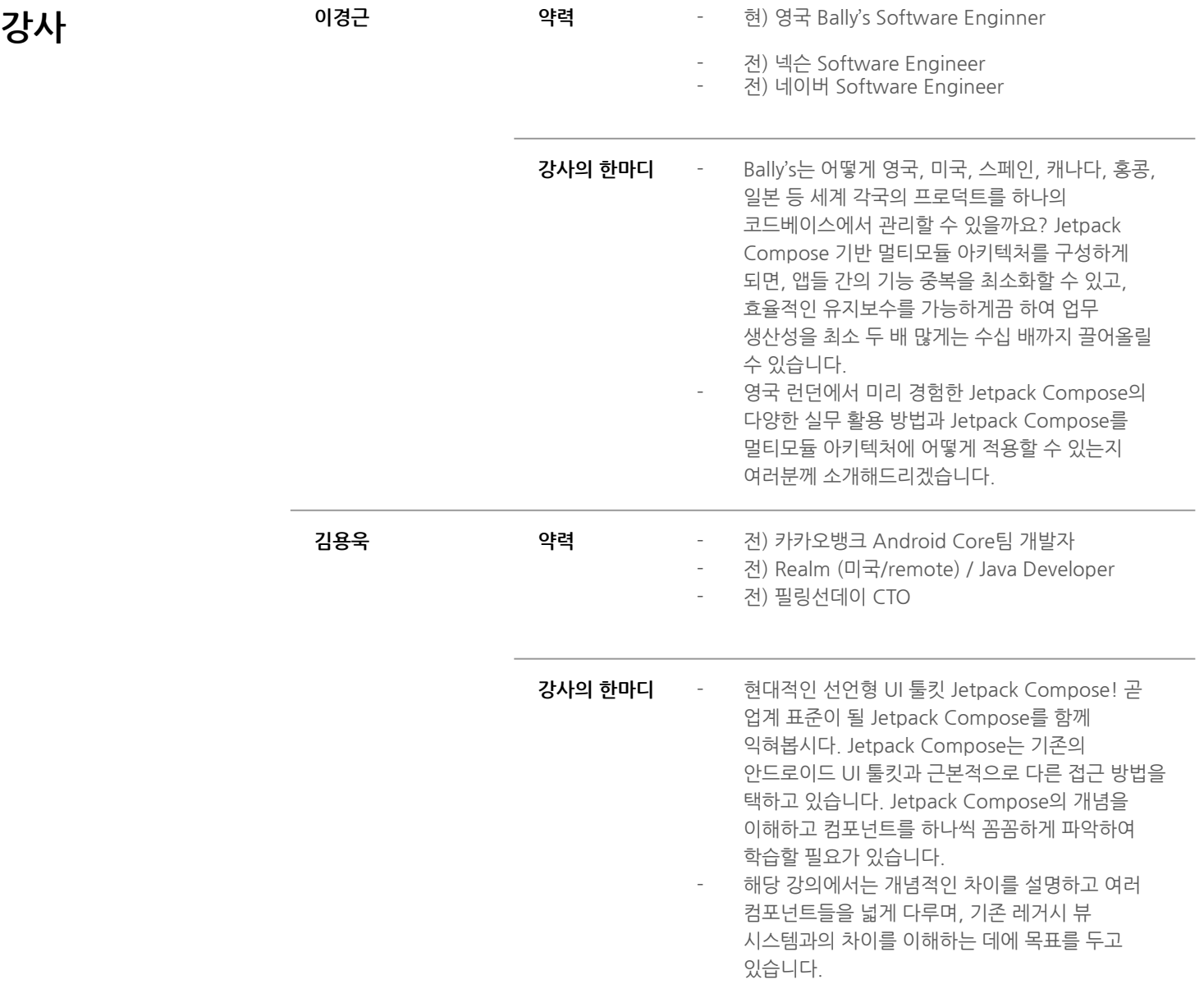

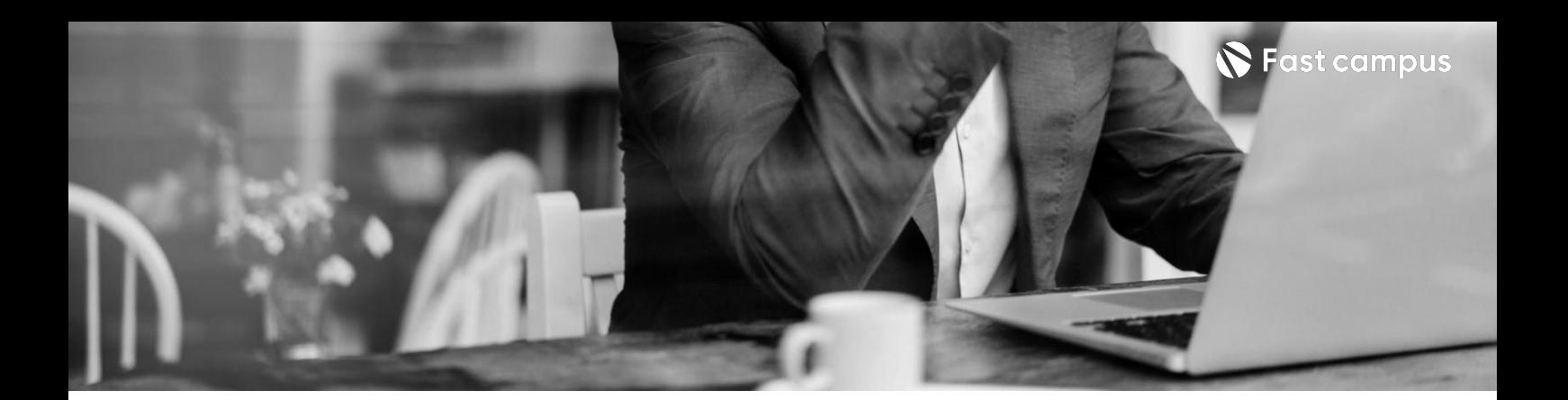

## **01.**

## **Jetpack Compose**

파트별 수강시간 10:06:42

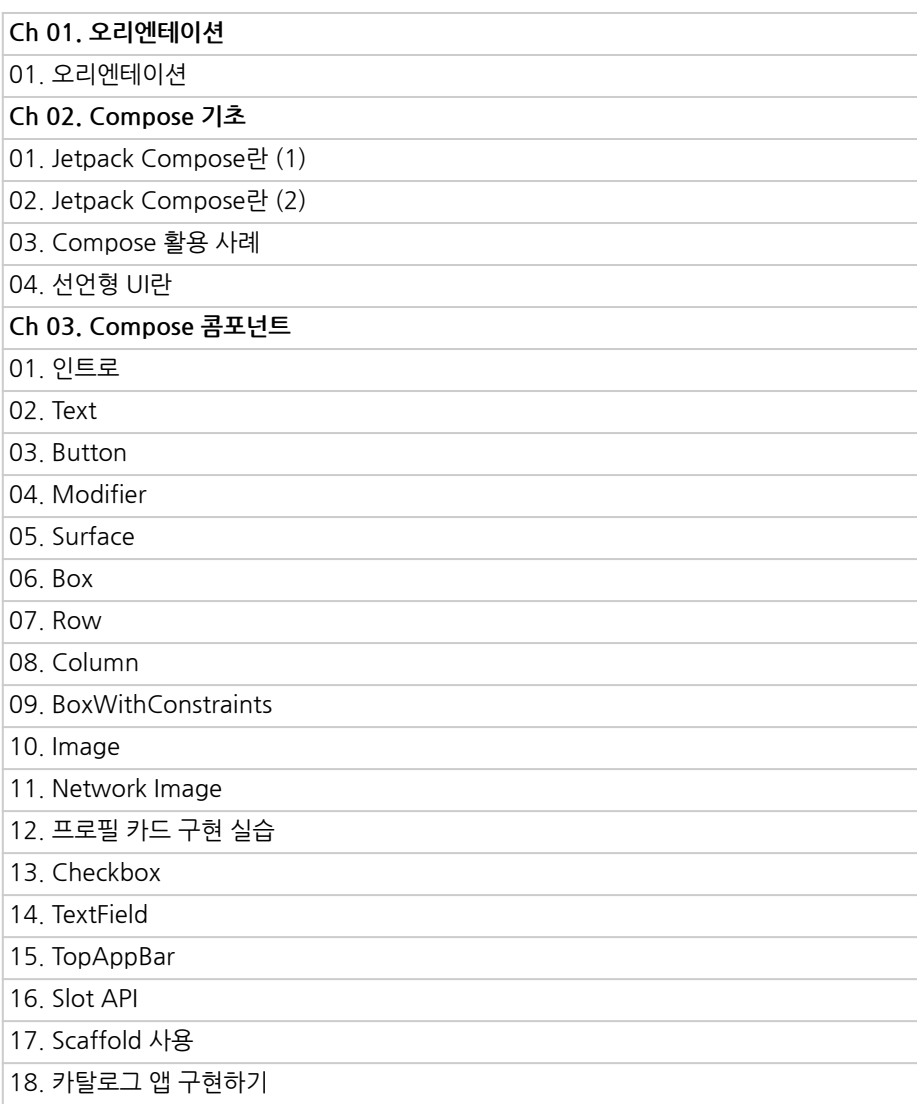

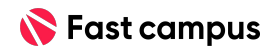

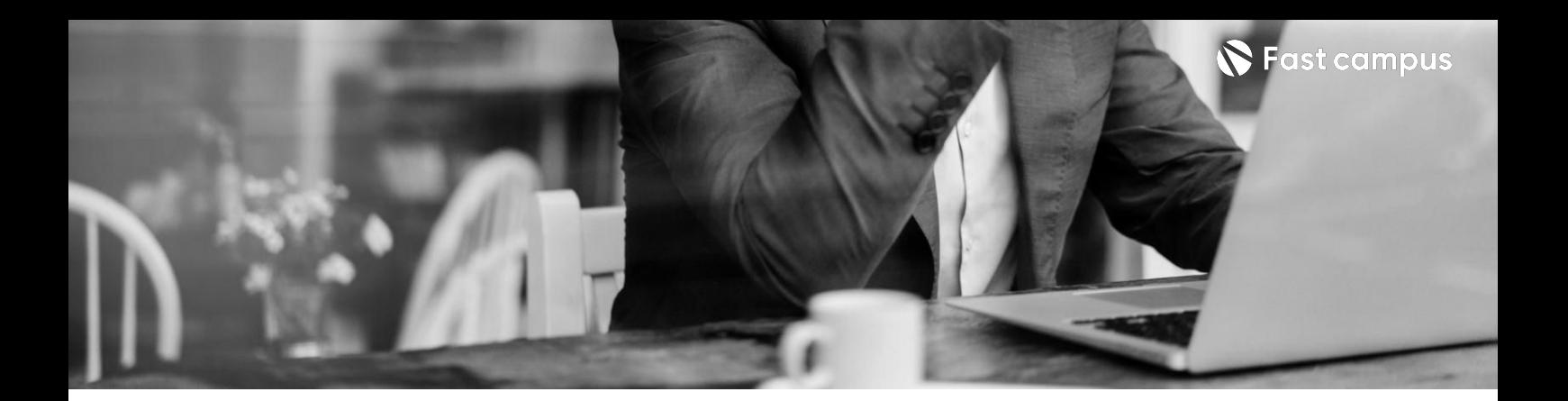

## **01.**

## **Jetpack Compose**

파트별 수강시간 10:06:42

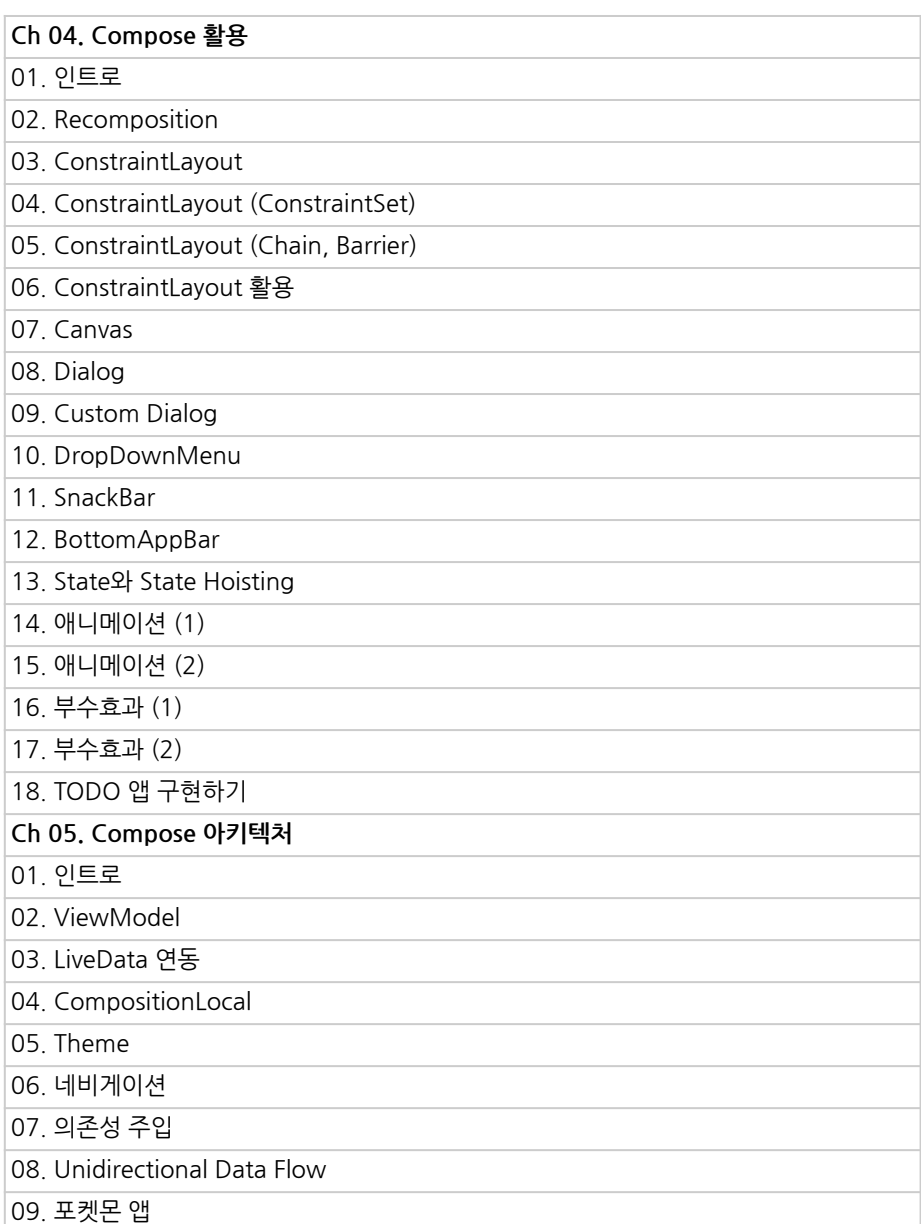

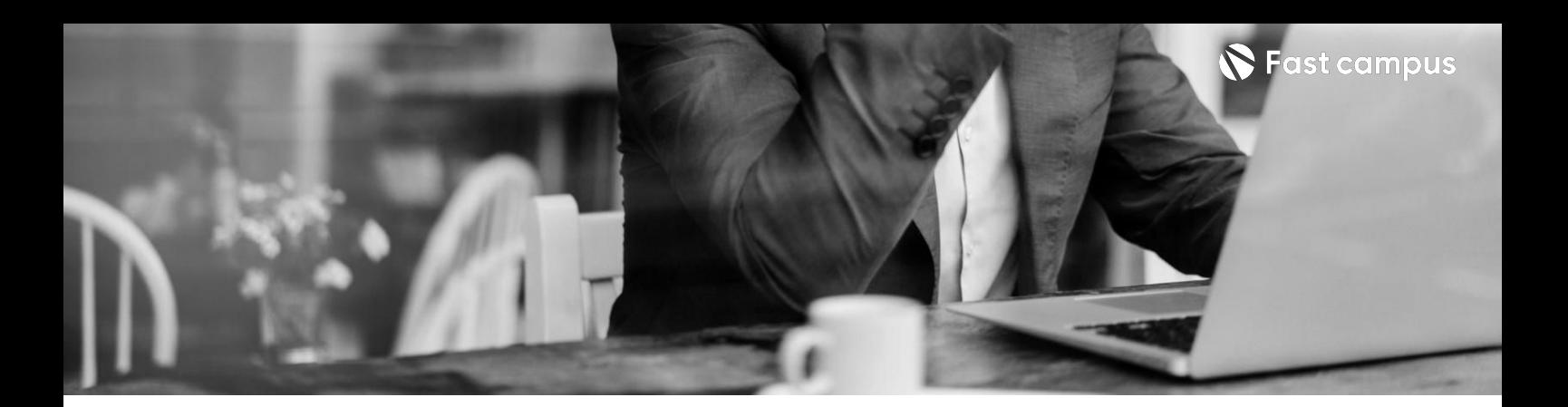

**02.**

**Jetpack Compose 실무심화**

파트별수강시간11:29:49

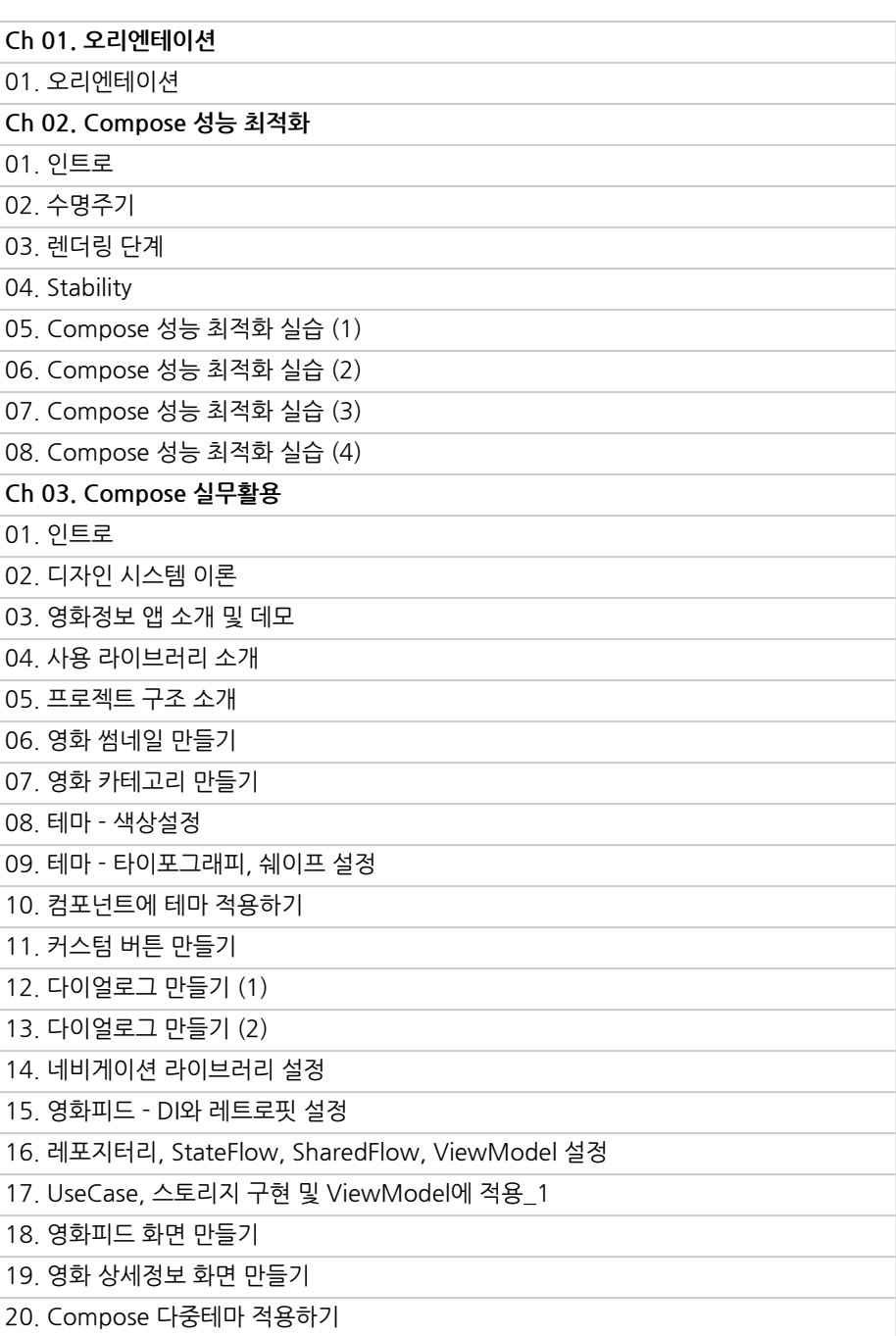

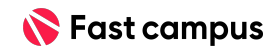

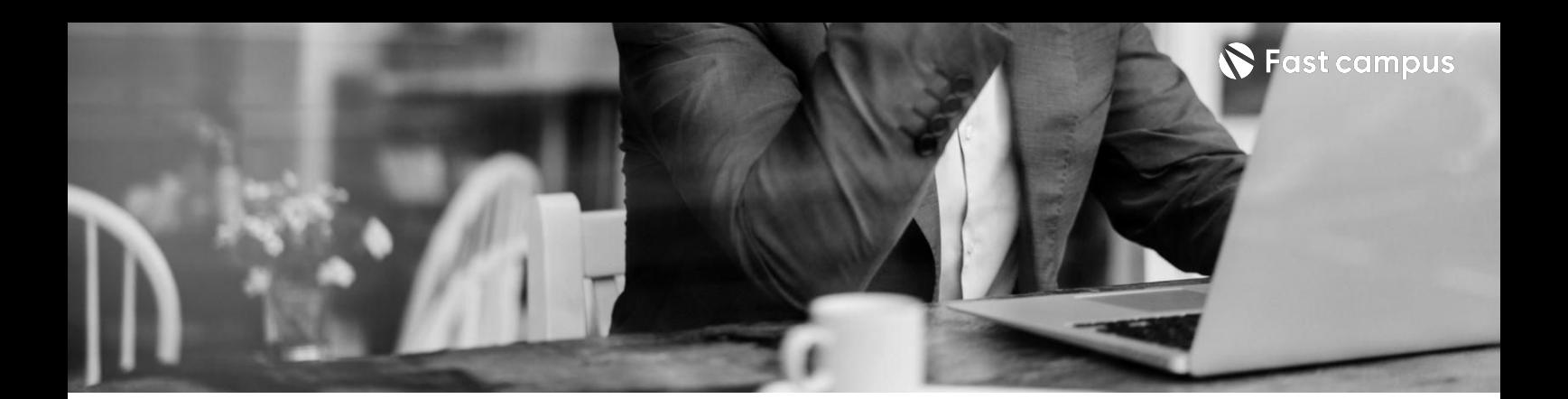

**02.**

**Jetpack Compose 실무심화**

파트별수강시간11:29:49

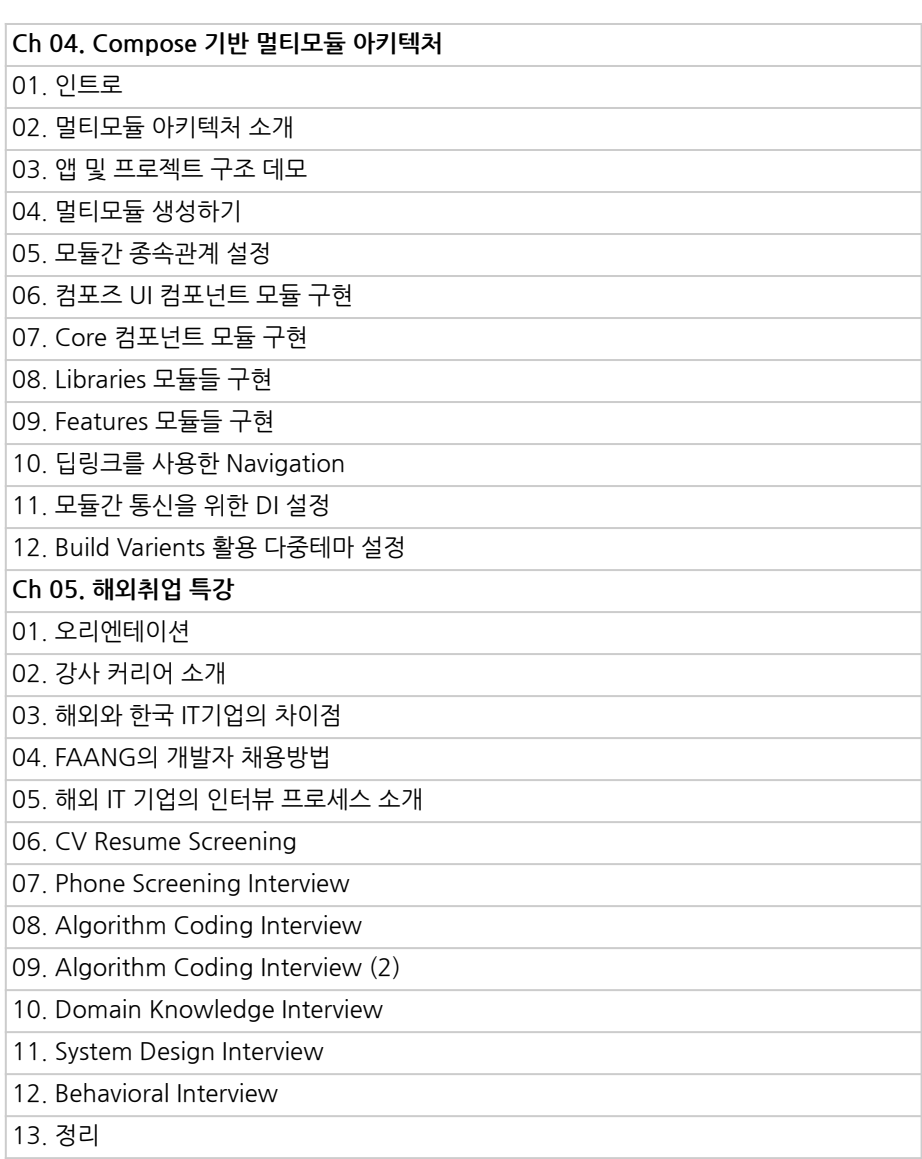

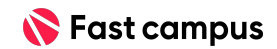

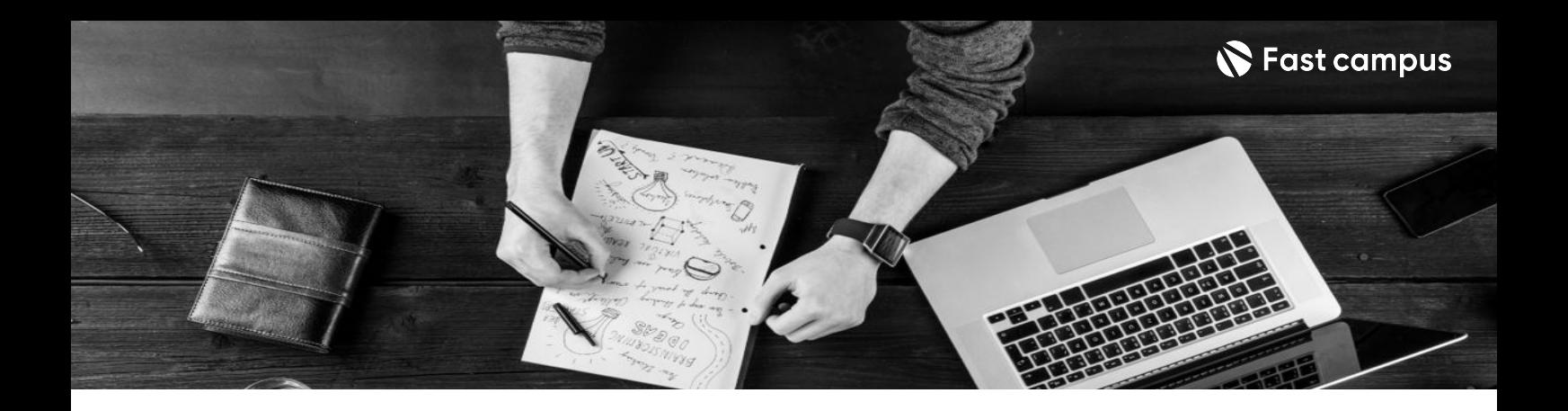

- 주의 사항 상황에 따라 사전 공지 없이 할인이 조기 마감되거나 연장될 수 있습니다.
	- 패스트캠퍼스의 모든 온라인 강의는 아이디 공유를 금지하고 있으며 1개의 아이디로 여러 명이 수강하실 수 없습니다.
	- 별도의 주의사항은 각 강의 상세페이지에서 확인하실 수 있습니다.

- 수강 방법 패스트캠퍼스는 크롬 브라우저에 최적화 되어있습니다.
	- 사전 예약 판매 중인 강의의 경우 1차 공개일정에 맞춰 '온라인 강의 시청하기'가 활성화됩니다.

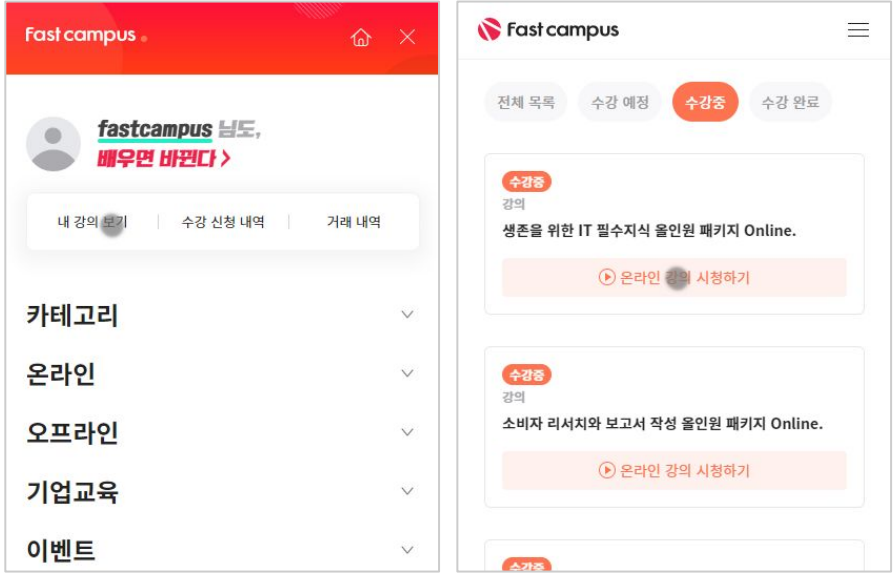

후 <mark>환불 규정</mark> 구축 - 스타인강의는각과정별 '정상수강기간(유료수강기간)'과 정상 수강기간 이후의 '복습 수강기간(무료수강기간)'으로구성됩니다.

#### 환불금액은 실제 결제금액을 기준으로 계산됩니다.

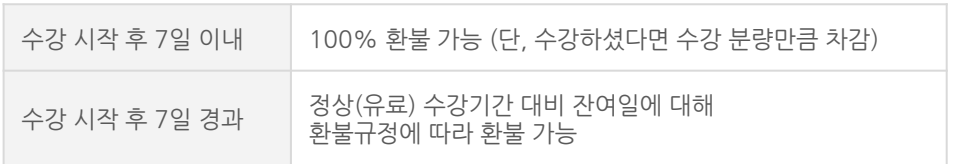

※ 강의별 환불규정이 상이할 수 있으므로 각 강의 상세페이지를 확인해 주세요.